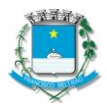

Rua Octaviano Teixeira dos Santos, 1000 – Caixa Postal 51 - Fone (046) 3520-2121 / - Fax: (046) 3523-1847 - CEP: 85601-030 CNPJ 77.816.510/0001-66 - e-mail: fbeltrao@franciscobeltrao.com.br – webpage: www.franciscobeltrao.pr.gov.br

## CONTRATO DE PRESTAÇÃO DE SERVIÇOS

Contrato de Prestação de Serviços nº 127/2015, que entre si celebram de um lado o município de FRANCISCO BELTRÃO e de outro lado a empresa ATITUDE COMERCIO DE INFORMATICA E TREINAMENTOS LTDA - ME.

Pelo presente instrumento particular que firma de um lado, o município de FRANCISCO BELTRÃO, com sede na Rua Octaviano Teixeira dos Santos, 1000, estado do Paraná, inscrito no CNPJ/MF sob o n° 77.816.510/0001-66, neste ato representado pelo Prefeito Municipal, senhor ANTONIO CANTELMO NETO, inscrito no CPF/MF sob o nº 589.090.799-91 e abaixo assinado, doravante designado CONTRATANTE e de outro, ATITUDE COMERCIO DE INFORMATICA E TREINAMENTOS LTDA - ME, inscrita no CNPJ sob o nº 07.813.180/0001-70, com sede na Rua CURITIBA, 1207, CEP: 85601630 - CENTRO, na cidade de Francisco Beltrão/PR, doravante designada CONTRATADA, estando as partes sujeitas as normas da Lei 8.666/93 e suas alterações subseqüentes, ajustam o presente contrato em decorrência da licitação realizada através do Pregão nº 20/2015, mediante as seguintes cláusulas e condições.

## CLÁUSULA PRIMEIRA – DO OBJETO

O objeto do presente contrato é a prestação de serviços para execução de Curso de informática de Sistema Operacional Linux, para o Corpo de Bombeiros do Município de Francisco Beltrão, de acordo com as especificações abaixo:

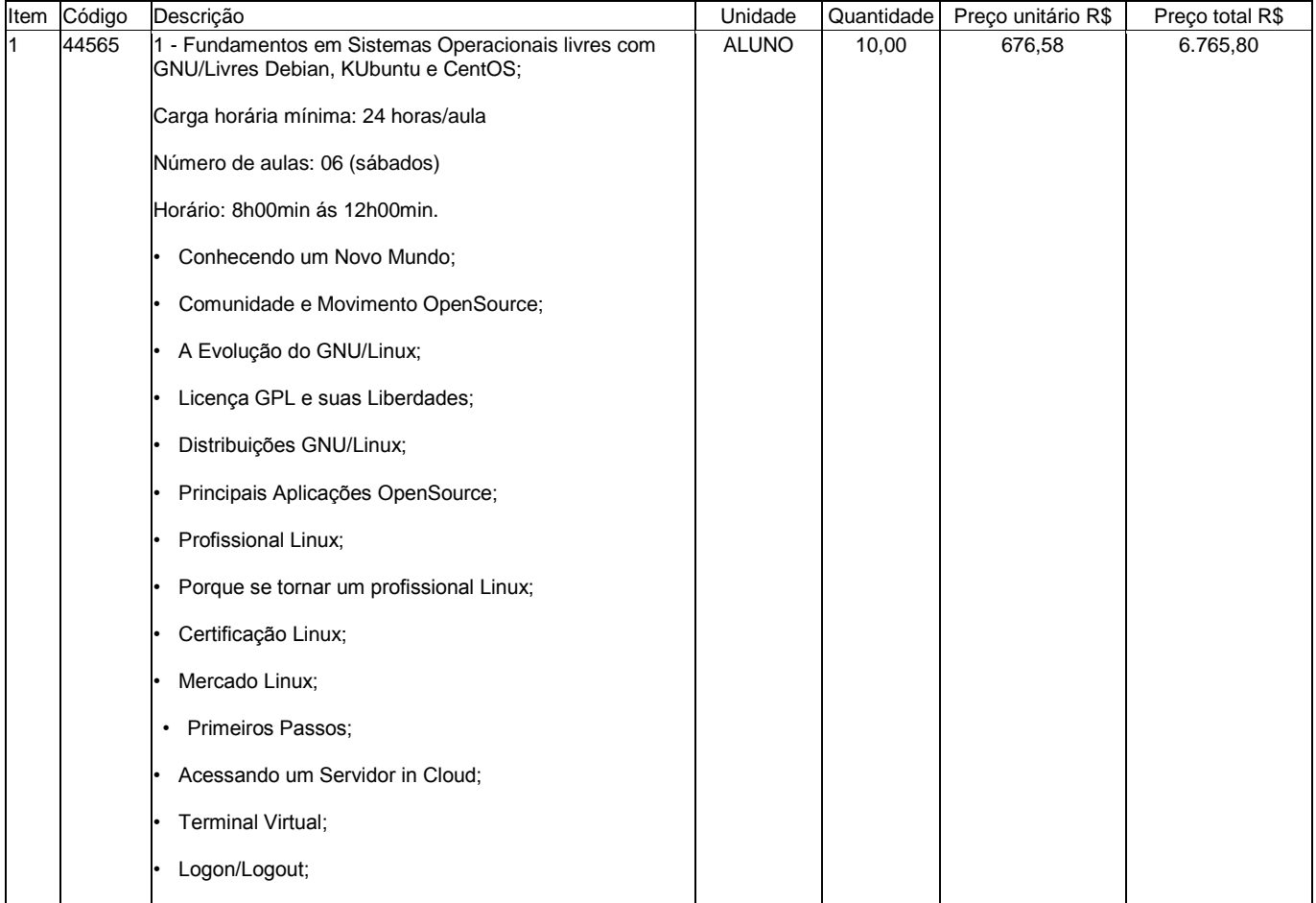

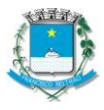

Estado do Paraná

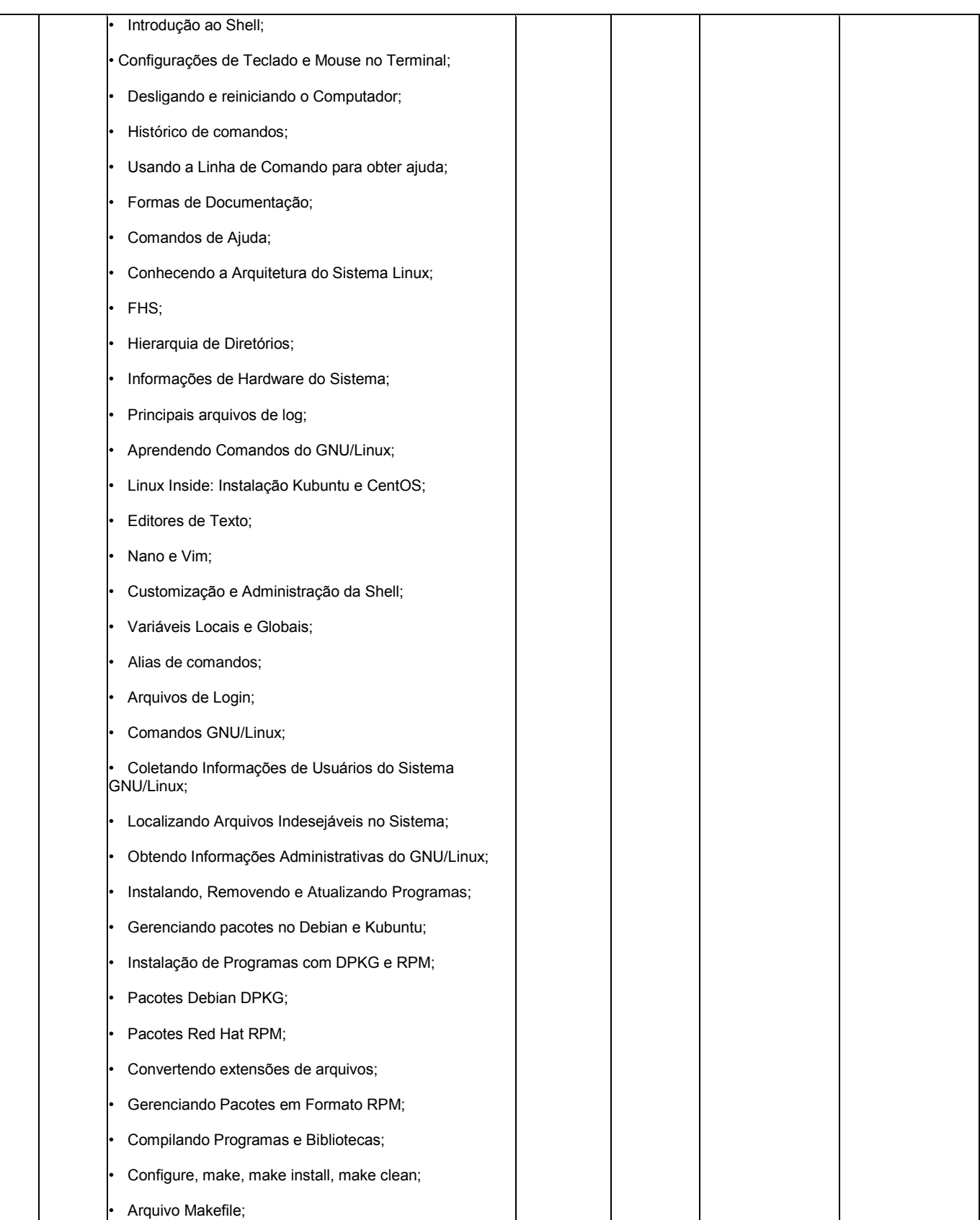

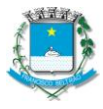

Estado do Paraná

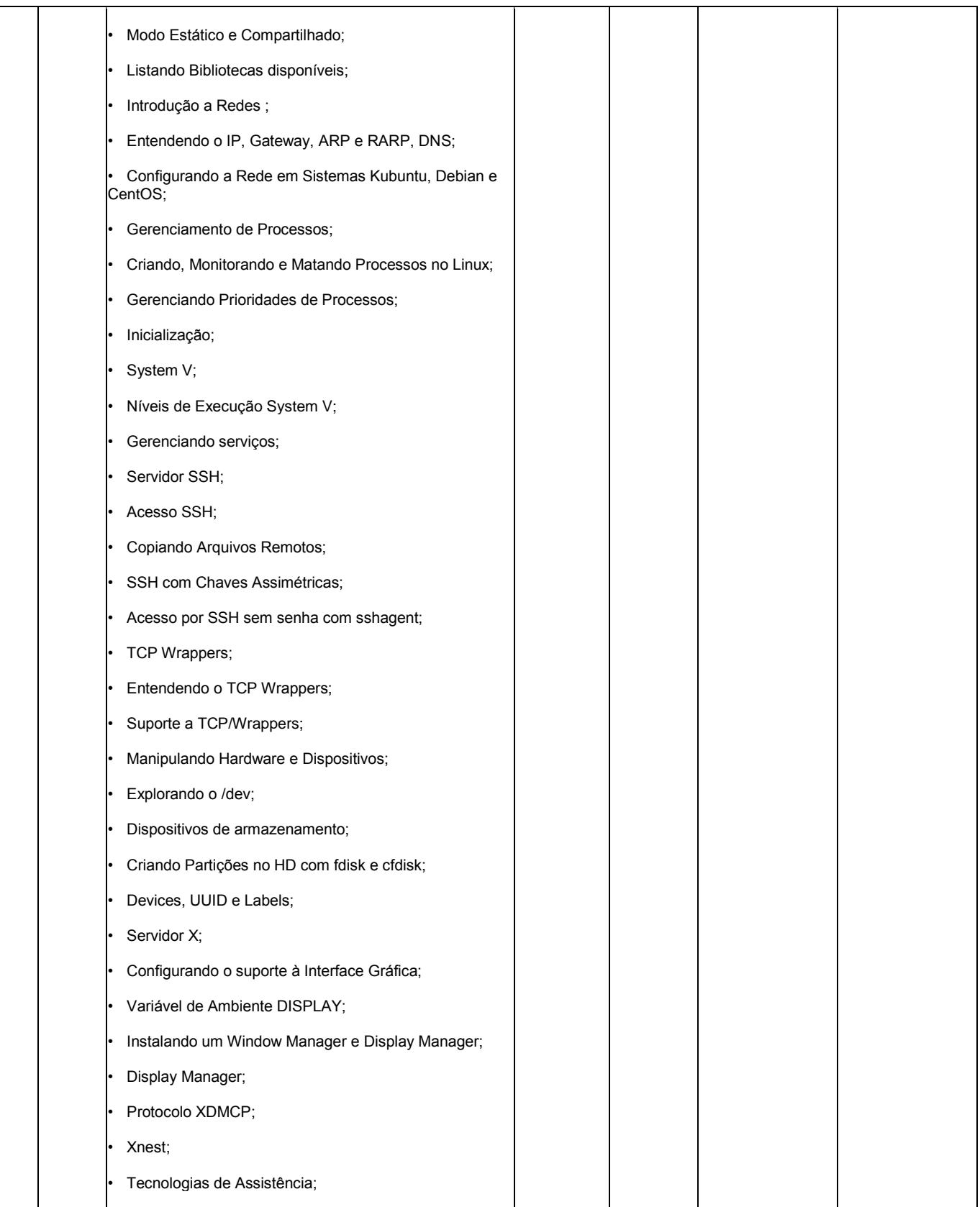

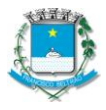

Estado do Paraná

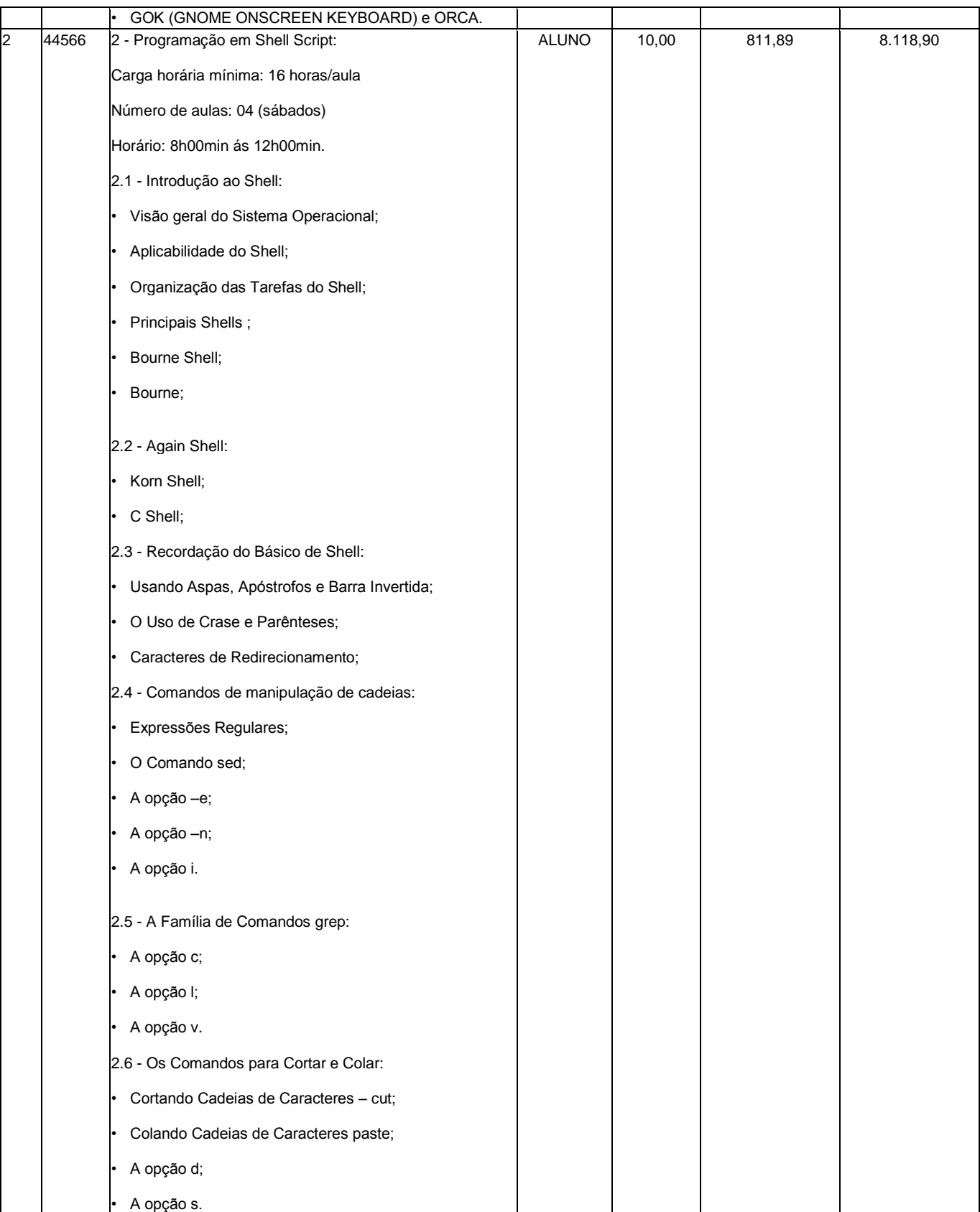

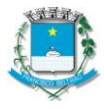

Estado do Paraná

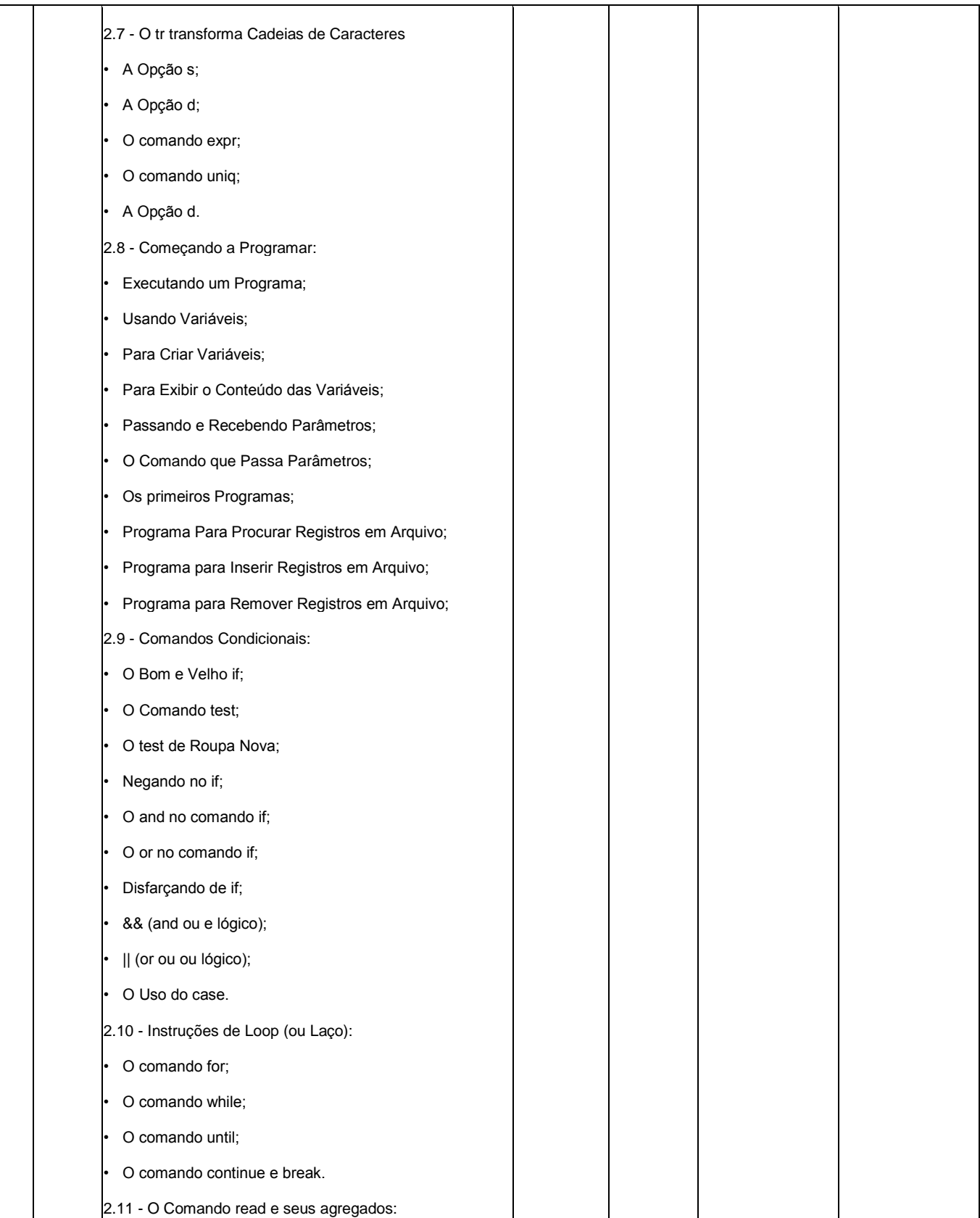

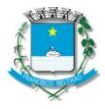

Estado do Paraná

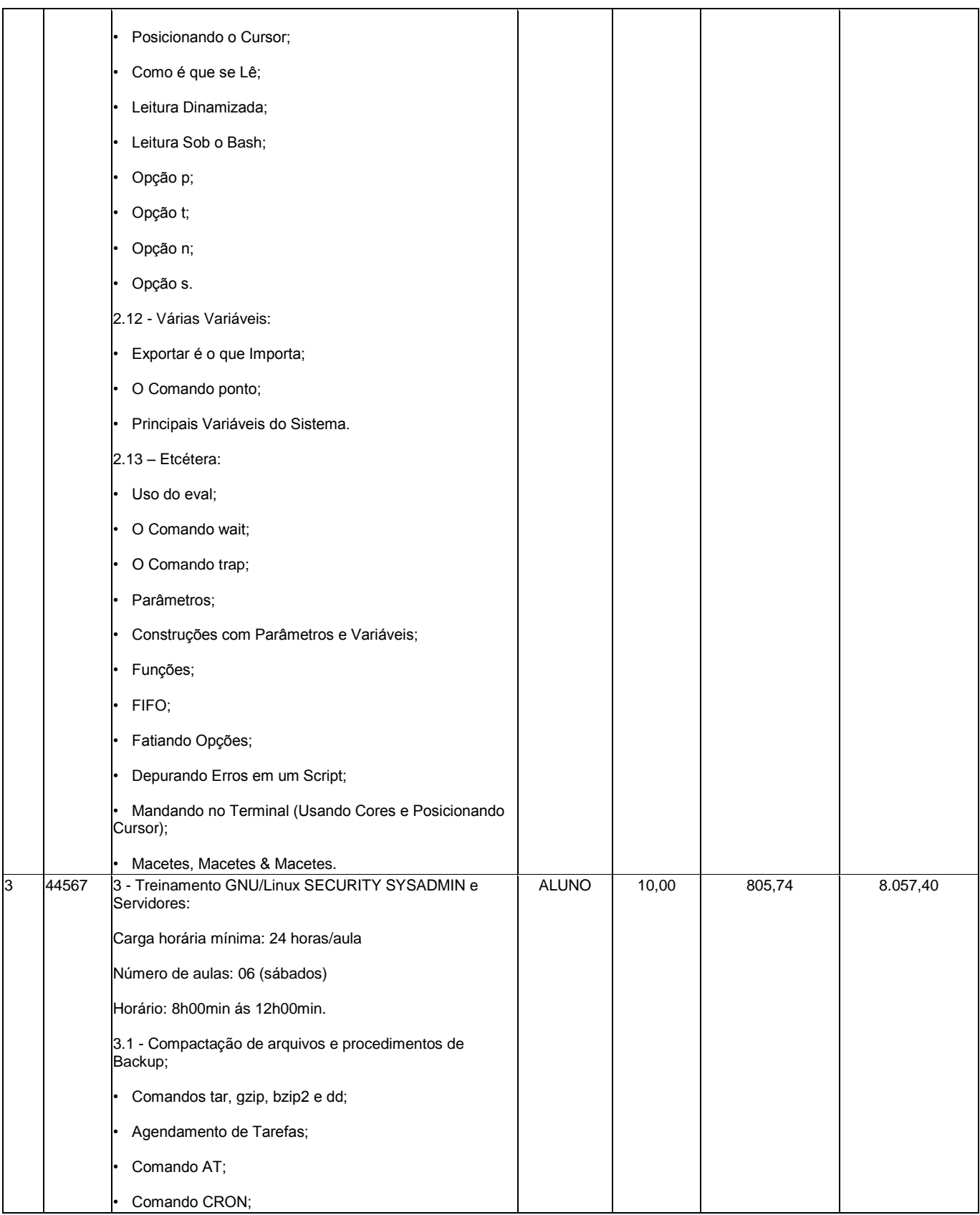

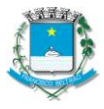

Estado do Paraná

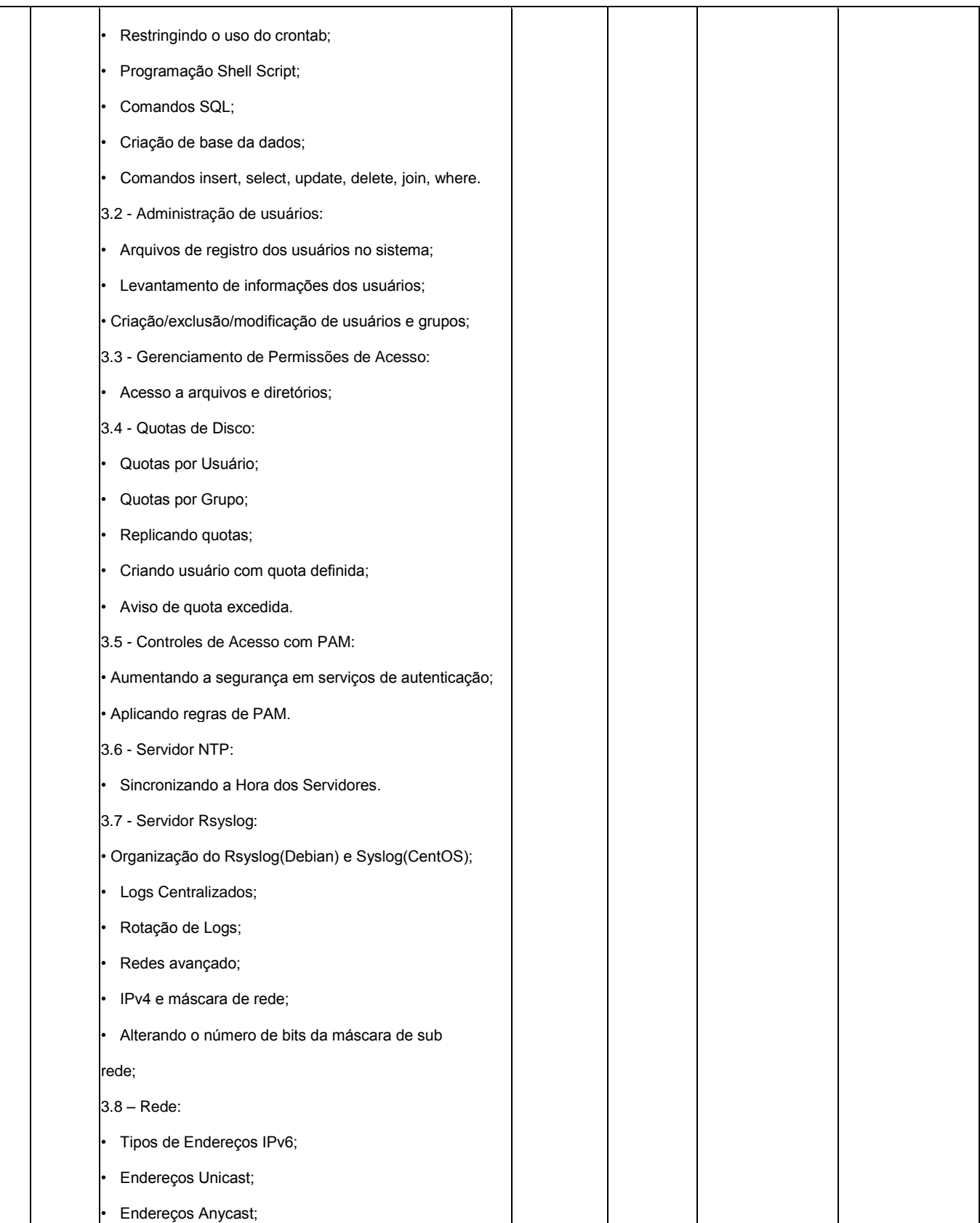

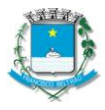

Estado do Paraná

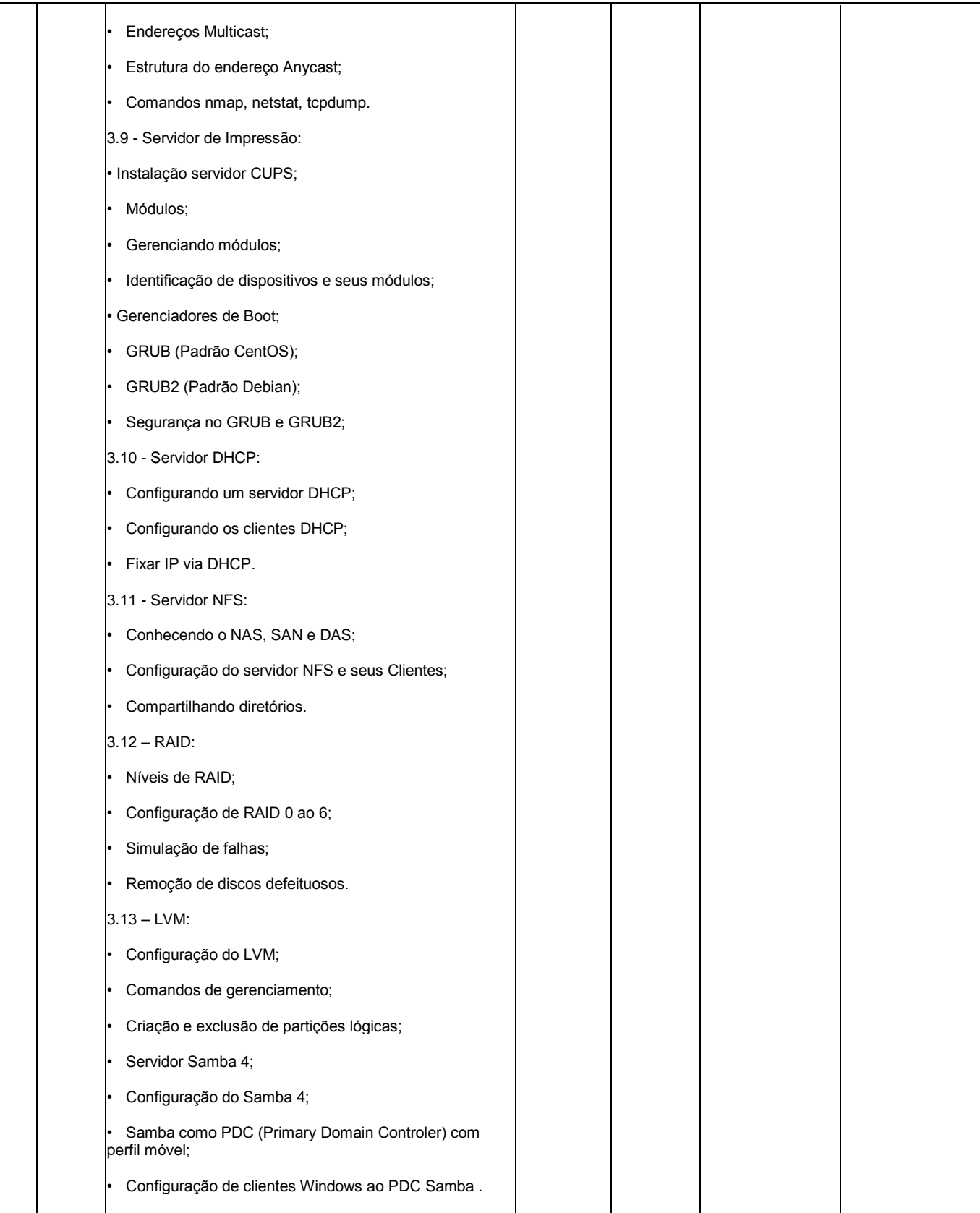

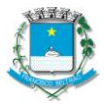

Estado do Paraná

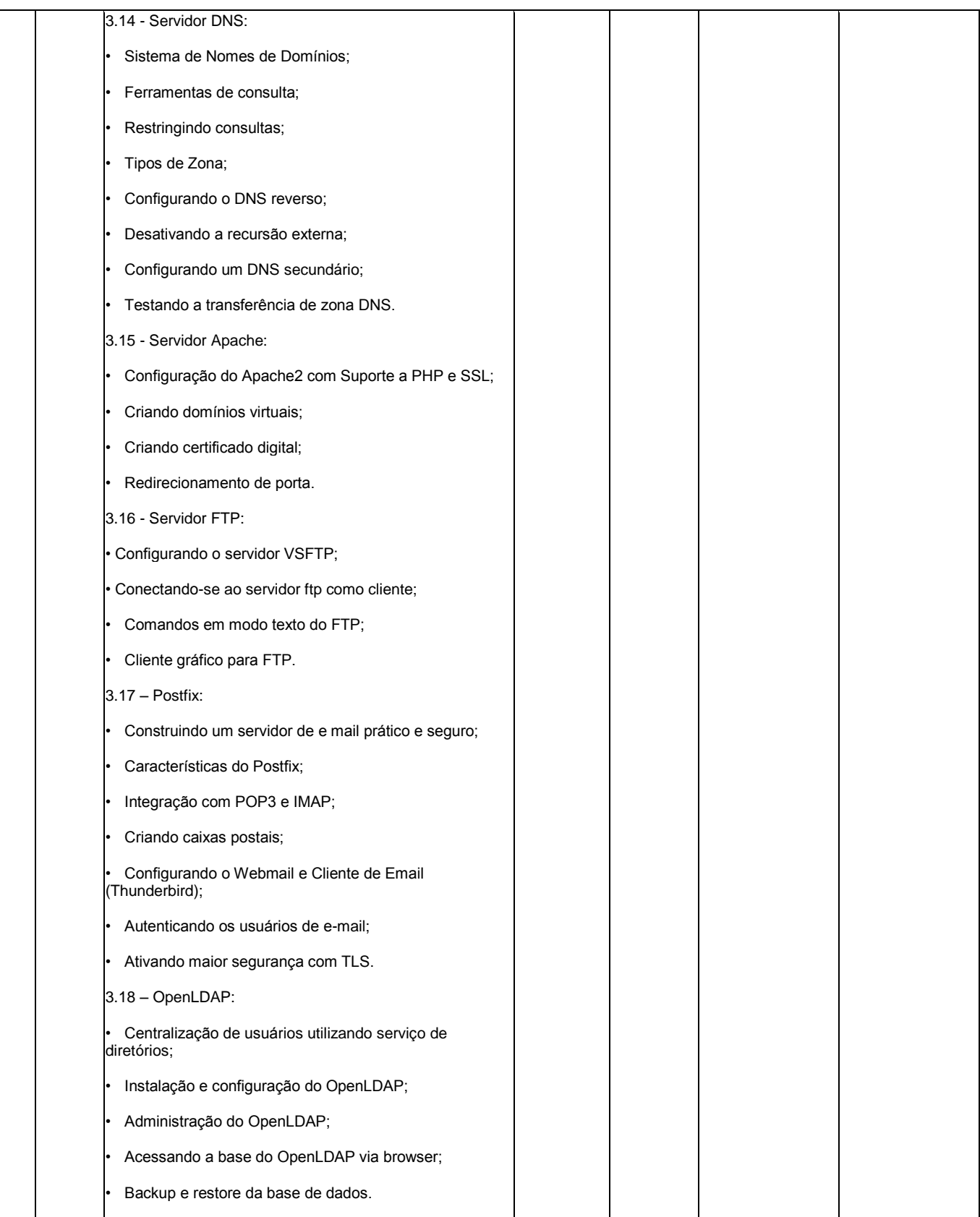

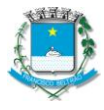

Estado do Paraná

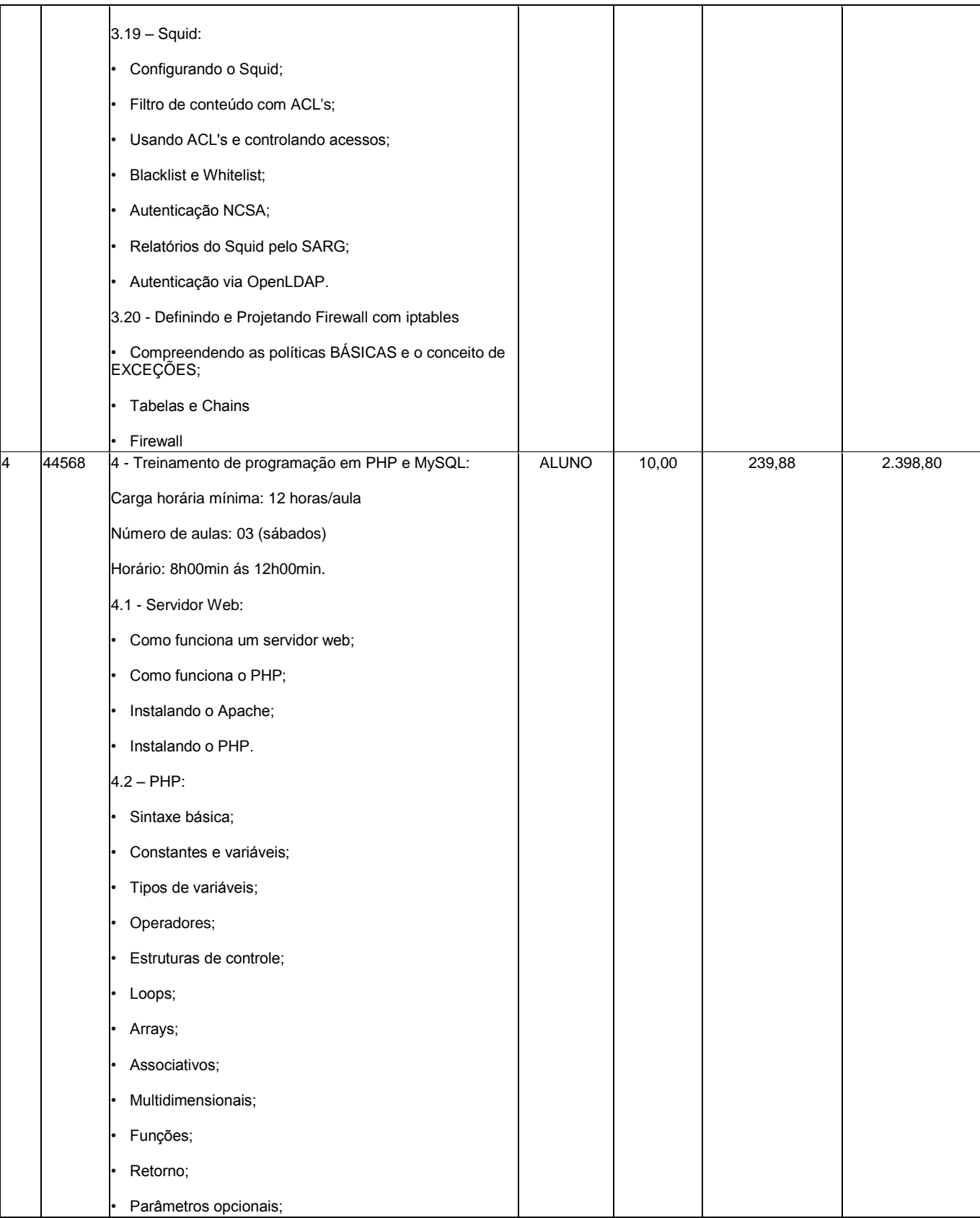

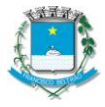

Estado do Paraná

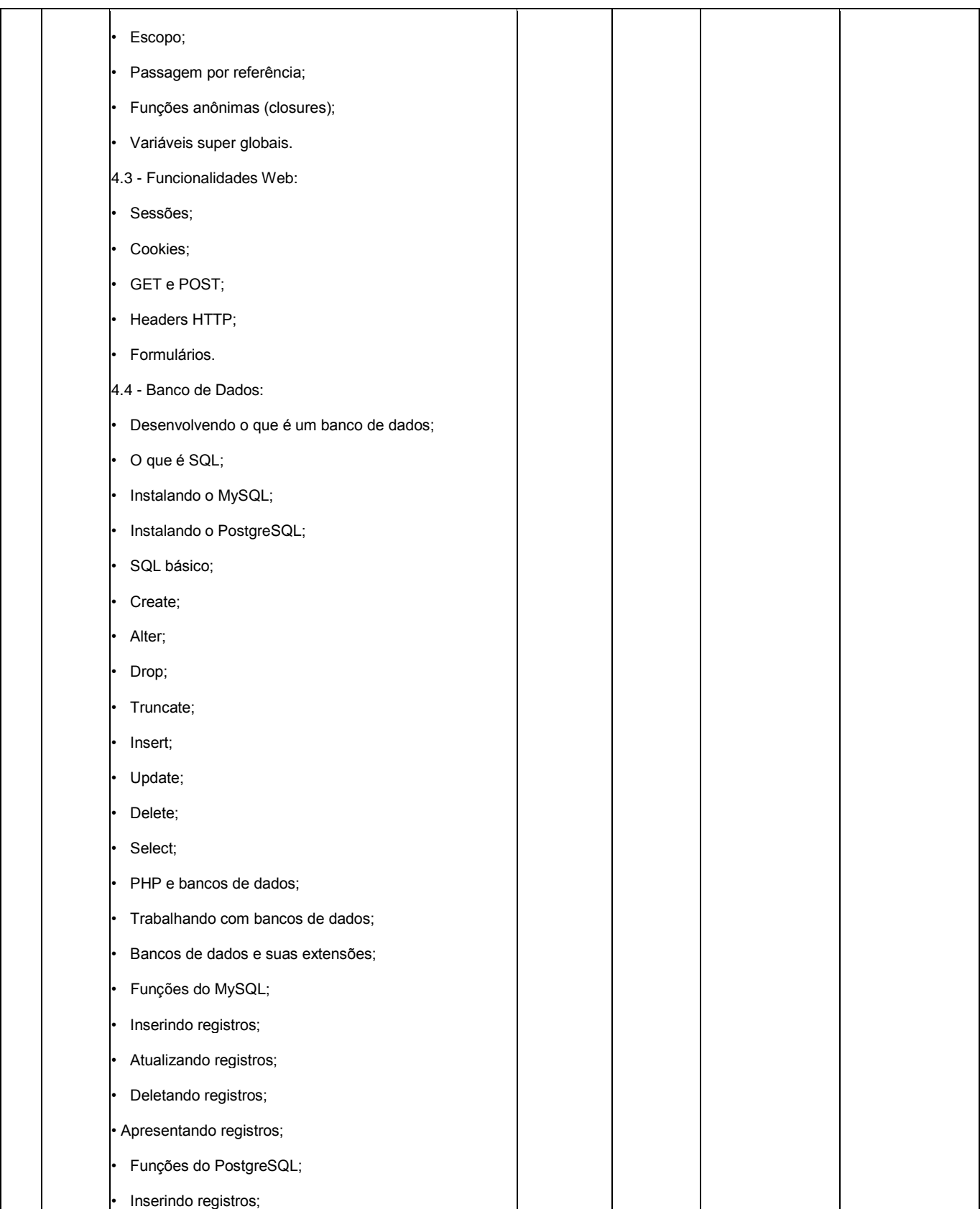

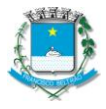

Estado do Paraná

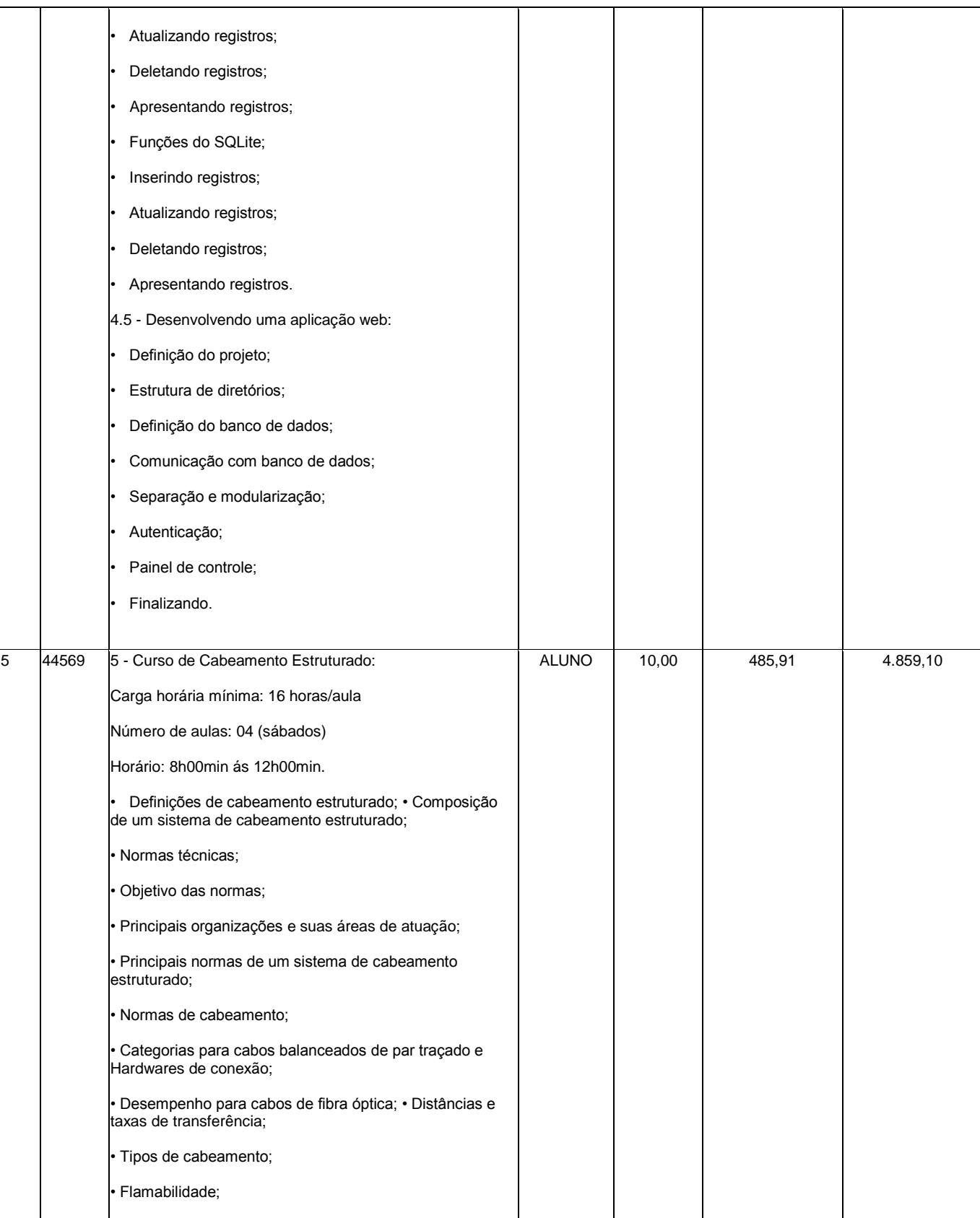

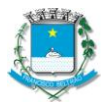

Estado do Paraná

Rua Octaviano Teixeira dos Santos, 1000 – Caixa Postal 51 - Fone (046) 3520-2121 / - Fax: (046) 3523-1847 - CEP: 85601-030 CNPJ 77.816.510/0001-66 - e-mail: fbeltrao@franciscobeltrao.com.br – webpage: www.franciscobeltrao.pr.gov.br

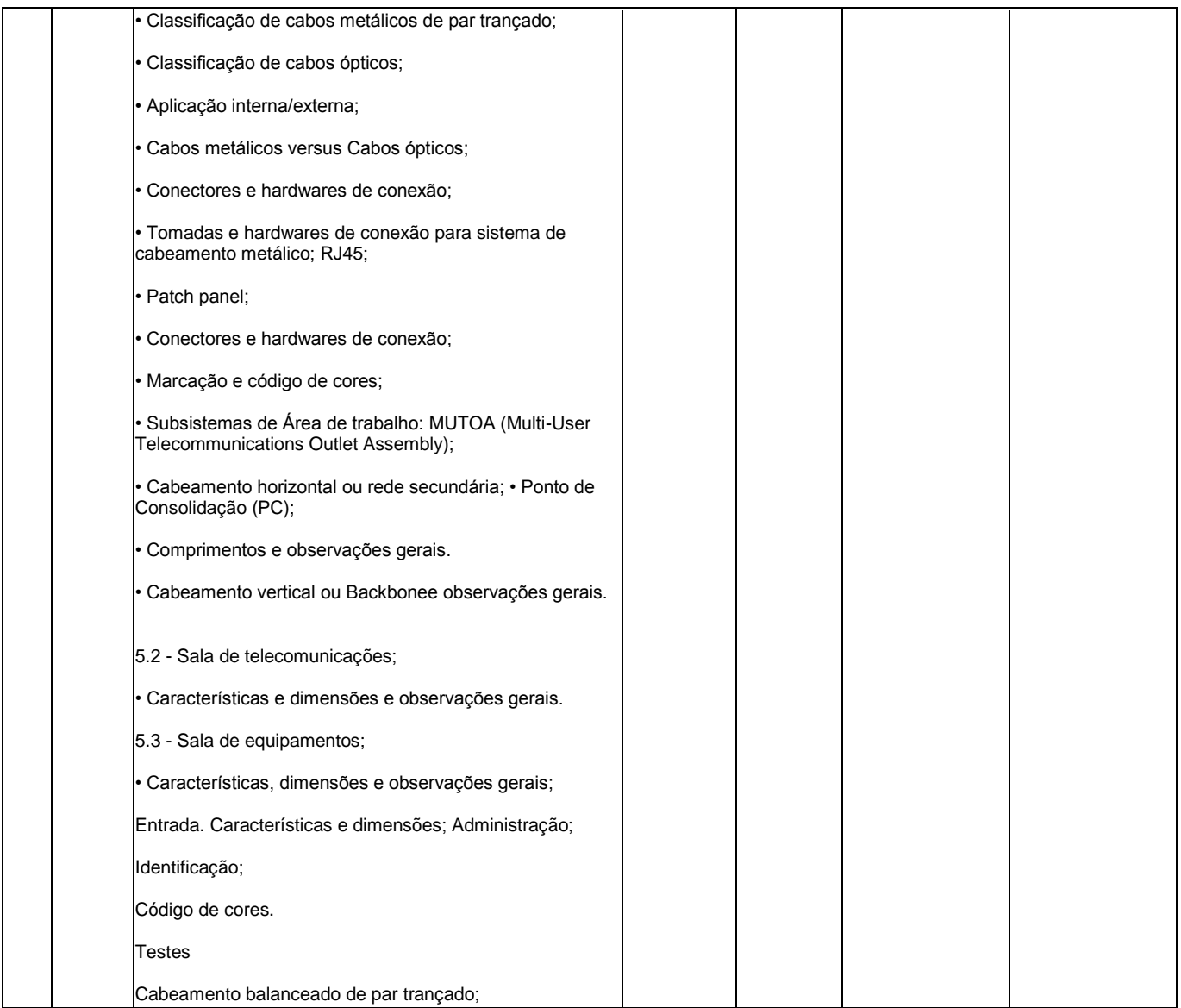

PARÁGRAFO ÚNICO - A execução deverá ser em estrita obediência ao presente Contrato, assim como ao Edital nº 020/2015 – pregão eletrônico, observadas as especificações disponibilizadas no item 3 e no Anexo I do referido instrumento.

### CLÁUSULA SEGUNDA – DO PREÇO

O preço ajustado para a prestação do serviço contratado e ao qual o CONTRATANTE se obriga a adimplir e a CONTRATADO concorda em receber é de R\$ 30.200,00 (trinta mil e duzentos reais).

PARÁGRAFO ÚNICO - O pagamento de quaisquer taxas ou emolumentos concernentes ao objeto do presente contrato, será de responsabilidade exclusiva da CONTRATADA, bem como demais encargos inerentes e necessários para a completa execução das suas obrigações assumidas pelo presente contrato.

## CLÁUSULA TERCEIRA – DO PAGAMENTO

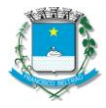

Rua Octaviano Teixeira dos Santos, 1000 – Caixa Postal 51 - Fone (046) 3520-2121 / - Fax: (046) 3523-1847 - CEP: 85601-030 CNPJ 77.816.510/0001-66 - e-mail: fbeltrao@franciscobeltrao.com.br – webpage: www.franciscobeltrao.pr.gov.br

O pagamento do valor devido será realizado no prazo de 30 (trinta) dias contados da data da entrega do bem, mediante a apresentação da nota fiscal respectiva.

PARÁGRAFO PRIMEIRO - As faturas deverão ser apresentadas pela CONTRATADA ao CONTRATANTE, em 01(uma) via, devidamente regularizada nos seus aspectos formais e legais.

PARÁGRAFO SEGUNDO - Nenhum pagamento pelo CONTRATANTE isentará a CONTRATADA das responsabilidades assumidas na forma deste contrato, independente de sua natureza, nem implicará na aprovação definitiva do recebimento da mercadoria.

PARÁGRAFO TERCEIRO - Caso seja apurada alguma irregularidade na fatura apresentada ao CONTRATANTE, o pagamento será sustado até que as providências pertinentes tenham sido tomadas por parte da CONTRATADA, para o saneamento da irregularidade.

PARÁGRAFO QUARTO - As faturas deverão ser entregues e protocoladas na sede do CONTRATANTE, no endereço descrito no preâmbulo deste contrato, durante o horário de expediente.

PARÁGRAFO QUINTO – Caso na data prevista para pagamento não haja expediente no MUNICÍPIO, o pagamento será efetuado no primeiro dia útil subsequente a esta.

PARÁGRAFO SEXTO - Os recursos destinados ao pagamento do objeto de que trata o edital 020/2015 – pregão eletrônico e consequente contrato, são provenientes dos recursos do FUNREBOM. Os recursos orçamentários correrão por conta da seguinte dotação:

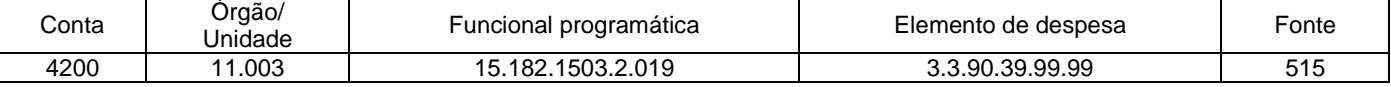

PARÁGRAFO SÉTIMO - A CONTRATADA deverá apresentar juntamente com a Nota Fiscal/Fatura, as certidões comprovando a sua situação regular perante à Seguridade Social e ao Fundo de Garantia por Tempo de Serviço – FGTS. A CONTRATADA deverá ainda, manter durante toda a vigência do contrato as condições de habilitação especificadas no edital (Fazendas: Federal, Estadual e Municipal e Justiça do Trabalho).

CLÁUSULA QUARTA – VIGÊNCIA, PRAZOS E FORMA DE EXECUÇÃO DO OBJETO:

Os cursos, objeto da presente licitação, poderão ser realizados no espaço físico disponibilizado pelo Quartel do Corpo de Bombeiros, localizado na Avenida Prefeito Guiomar de Jesus Lopes, nº 700, bairro Cristo Rei no município de Francisco Beltrão, ou ainda em espaço que poderá ser disponibilizado pela contratada no Município de Francisco Beltrão.

PARÁGRAFO PRIMEIRO - O curso objeto do item 05 – Cabeamento Estruturado deverá, obrigatoriamente, ser realizado nas dependências do Quartel do Corpo de Bombeiros, localizado na Avenida Prefeito Guiomar de Jesus Lopes, nº 700, bairro Cristo Rei no município de Francisco Beltrão.

PARÁGRAFO SEGUNDO – A contratada deverá disponibilizar no local onde serão realizados os cursos (Quartel do Corpo de Bombeiros ou local designado pela contratada), laboratório de Informática devidamente equipado e adaptado para a realização do curso descrito no anexo 01, devendo estar localizado no Município de Francisco Beltrão. O laboratório de informática deverá conter no mínimo: Um computador habilitado para cada aluno, com no mínimo processador Pentium 4, HD de 40Gb, Memória de 1Gb e Rede local 100Mb.

PARÁGRAFO TERCEIRO – O horário para realização dos cursos será apenas aos **Sábados, das 8:00 horas às 12:00 horas.**

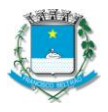

Rua Octaviano Teixeira dos Santos, 1000 – Caixa Postal 51 - Fone (046) 3520-2121 / - Fax: (046) 3523-1847 - CEP: 85601-030 CNPJ 77.816.510/0001-66 - e-mail: fbeltrao@franciscobeltrao.com.br – webpage: www.franciscobeltrao.pr.gov.br

PARÁGRAFO QUARTO - A licitante contratada deverá fornecer, para cada aluno, todo o material didático necessário para realização do curso.

PARÁGRAFO QUINTO - O prazo de vigência da presente licitação é de 365(trezentos e sessenta e cinco) dias, contados a partir da assinatura do contrato.

#### CLÁUSULA QUINTA– DOS DIREITOS E RESPONSABILIDADES DAS PARTES

Constituem direitos do CONTRATANTE receber o objeto deste Contrato nas condições ajustadas e da CONTRATADA perceber o valor pactuado na forma e prazo estabelecidos

PARÁGRAFO PRIMEIRO - Constituem obrigações do CONTRATANTE:

a) efetuar o pagamento ajustado;

b) esclarecer à CONTRATADA toda e qualquer dúvida, em tempo hábil, com relação ao fornecimento; c) manter, sempre por escrito com a CONTRATADA, os entendimentos sobre o objeto contratado.

PARÁGRAFO SEGUNDO - Constituem obrigações da CONTRATADA:

a) entregar o objeto, de acordo com as especificações do Anexo I do Edital do Pregão Eletrônico nº 020/2015 e do Parágrafo Único da Cláusula Primeira deste instrumento;

b) responsabilizar-se por todos os custos para o cumprimento da prestação obrigacional, incluindo mão-de-obra, seguros, encargos sociais, tributos, transporte e outras despesas necessárias para o fornecimento do objeto do Contrato;

c) responsabilizar-se pela integral prestação contratual, inclusive quanto às obrigações decorrentes da inobservância da legislação em vigor;

d) atender aos encargos trabalhistas;

e) assumir total responsabilidade pelos danos causados ao CONTRATANTE ou a terceiros, por si ou por seus representantes, na execução do objeto contratado, isentando o CONTRATANTE de toda e qualquer reclamação que possa surgir em decorrência dos mesmos;

f) reconhecer o direito do CONTRATANTE de solicitar o material, sempre que julgar necessário;

g) manter, sempre por escrito com o CONTRATANTE, os entendimentos sobre o objeto contratado, ressalvados os casos determinados pela urgência dos mesmos, cujos entendimentos verbais deverão ser confirmados por escrito, dentro do prazo máximo de 03 (três) dias úteis;

h) manter todas as condições exigidas para habilitação e qualificação exigidas no Edital do Pregão Eletrônico nº 020/2015, durante a vigência do Contrato.

### CLÁUSULA SEXTA – DAS PENAS PELA INADIMPLÊNCIA

A CONTRATADA sujeitar-se-á, em caso de inadimplemento de suas obrigações, definidas no edital e neste contrato ou em outros que o complementem, as seguintes multas, sem prejuízo das sanções legais da lei nº 8.666/93 e responsabilidades civil e criminal:

a) - advertência;

b) - 0,5% (cinco décimos por cento) por dia de atraso, na entrega do objeto licitado, calculado sobre o valor correspondente à parte inadimplida;

c) - O atraso, para efeito de cálculo da multa mencionada no subitem anterior será contado em dias corridos, a partir do 1º dia útil subseqüente ao término do prazo ajustado;

d) - 20% (vinte por cento) sobre o valor constante do Contrato, pelo descumprimento de qualquer cláusula contratual, exceto prazo de entrega;

e) - Caso a vencedora não efetue a entrega do objeto, incidirá multa de 20% (vinte por cento) sobre o valor da respectiva nota de empenho, por inexecução total do objeto, sem prejuízo das outras sanções cabíveis. f) - a multa será descontada dos créditos constantes da fatura, ou outra forma de cobrança administrativa ou judicial.

CLÁUSULA SÉTIMA – DAS ALTERAÇÕES CONTRATUAIS

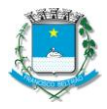

Estado do Paraná

Rua Octaviano Teixeira dos Santos, 1000 – Caixa Postal 51 - Fone (046) 3520-2121 / - Fax: (046) 3523-1847 - CEP: 85601-030 CNPJ 77.816.510/0001-66 - e-mail: fbeltrao@franciscobeltrao.com.br – webpage: www.franciscobeltrao.pr.gov.br

A CONTRATADA fica obrigada a aceitar, nas mesmas condições contratuais os acréscimos ou supressões contratuais que se fizerem necessárias em até 25% (vinte e cinco por cento) do valor inicial atualizado do **Contrato** 

## CLÁUSULA OITAVA - DA RESCISÃO

O presente contrato poderá ser rescindido de pleno direito pelo CONTRATANTE, independentemente de notificação Judicial da CONTRATADA, nas seguintes hipóteses;

a) infrigência de qualquer obrigação ajustada.

b) liquidação amigável ou judicial, concordata ou falência da CONTRATADA.

c) se a CONTRATADA, sem prévia autorização do CONTRATANTE, transferir, caucionar ou transacionar qualquer direito decorrente deste contrato.

d) os demais mencionados no Artigo 78 da Lei n° 8.666/93.

PARÁGRAFO PRIMEIRO - A CONTRATADA, indenizará o CONTRATANTE por todos os prejuízos que esta vier a sofrer em decorrência da rescisão por inadimplemento de suas obrigações contratuais.

PARÁGRAFO SEGUNDO: - Caso ocorra a rescisão do Contrato, o CONTRATANTE, pagará à CONTRATADA , apenas os valores dos materiais entregues e aceitos até a data respectiva.

### CLÁUSULA NONA - DA LEGISLAÇÃO APLICÁVEL

O presente instrumento contratual rege-se pelas disposições expressas na Lei nº 8.666, de 21.06.1993 e suas alterações posteriores, na Lei nº 8.078, de 11.09.1990 – Código de Defesa do Consumidor, no Código Civil Brasileiro, no Código Comercial Brasileiro e em outras referentes ao objeto, ainda que não explicitadas.

### CLÁUSULA DÉCIMA - DA TRANSMISSÃO DE DOCUMENTOS

A troca eventual de documentos e cartas entre o CONTRATANTE e a CONTRATADA será feita por meio de protocolo. Nenhuma outra forma será considerada como prova de entrega de documentos ou cartas.

### CLÁUSULA DÉCIMA PRIMEIRA – DA PUBLICIDADE

Uma vez firmado, o extrato do presente Contrato será publicado no periódico dos Atos Oficiais do Município de Francisco Beltrão-Pr., pelo CONTRATANTE, em cumprimento ao disposto no art. 61, § 1º, da Lei 8.666/93.

### CLÁUSULA DÉCIMA SEGUNDA– DAS DISPOSIÇÕES GERAIS

Ao presente contrato se aplicam as seguintes disposições gerais:

a) Em ocorrendo a rescisão do presente contrato, em razão do inadimplemento de obrigações da CONTRATADA, esta ficará impedida de participar de novos contratos com o CONTRATANTE, bem como sofrerá as penalidades previstas no Artigo n° 87 da Lei 8.666/93.

b) A CONTRATADA assume exclusiva e integral responsabilidade pelo cumprimento de todas as obrigações decorrentes da execução deste contrato, sejam de natureza trabalhista, previdenciária, comercial, civil, penal ou fiscal, inexistindo solidariedade do CONTRATANTE relativamente a esses encargos, inclusive os que eventualmente advirem de prejuízos causados a terceiros.

## CLÁUSULA DÉCIMA TERCEIRA - DAS PARTES INTEGRANTES

As condições estabelecidas no edital nº 020/2015 – pregão eletrônico e na proposta apresentada pela CONTRATADA, são partes integrantes deste instrumento, independentemente de transcrição.

PARÁGRAFO ÚNICO - Serão incorporados a este contrato, mediante termos aditivos quaisquer modificações que venham a ser necessários durante a sua vigência, decorrentes das obrigações

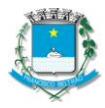

Rua Octaviano Teixeira dos Santos, 1000 – Caixa Postal 51 - Fone (046) 3520-2121 / - Fax: (046) 3523-1847 - CEP: 85601-030 CNPJ 77.816.510/0001-66 - e-mail: fbeltrao@franciscobeltrao.com.br – webpage: www.franciscobeltrao.pr.gov.br

assumidas pelo CONTRATANTE e CONTRATADA, tais como a prorrogação de prazos e normas gerais de servicos.

CLÁUSULA DÉCIMA QUARTA – DA FISCALIZAÇÃO

A fiscalização do presente contrato ficará a cargo da senhora ANA LUCIA MANFROI, Secretária Municipal de Assistência Social, portadora do CPF nº 575.098.599-72 e do RG nº 4.005.934-2/PR, designada pelo Decreto nº 199/2015, de 11 de março de 2015.

CLÁUSULA DÉCIMA QUINTA – DA SUCESSÃO E DO FORO

As partes firmam o presente instrumento em 03 (três) vias (impressas por sistema eletrônico de dados) de igual teor e forma, na presença das 02(duas) testemunhas abaixo, obrigando-se por si e seus sucessores, ao fiel cumprimento do que ora ficou ajustado, elegendo para Foro do mesmo a Comarca de Francisco Beltrão, estado do Paraná, não obstante qualquer mudança de domicílio da CONTRATADA, que em razão disso é obrigada a manter um representante com plenos poderes para receber notificações, citação inicial e outras em direito permitidas neste referido foro.

Francisco Beltrão, 31 de março de 2015.

ANTONIO CANTELMO NETO CPF Nº 589.090.799-91

ATITUDE COMERCIO DE INFORMATICA E TREINAMENTOS LTDA - ME PREFEITO MUNICIPAL CONTRATADA CONTRATANTE GIOVANA PAULA BETIATTO RETKA CPF 048.148.559-74

TESTEMUNHAS:

SAUDI MENSOR VILSON ANTONIO WESNER